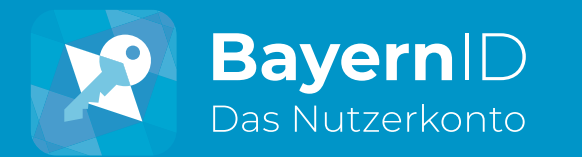

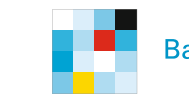

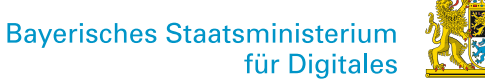

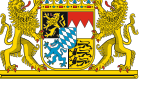

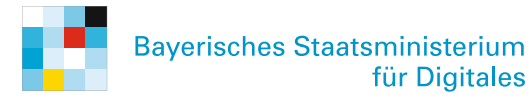

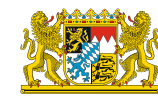

**BayernID sicher?** 

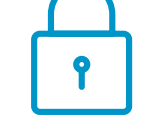

Die BayernID wurde bereits 2014 eingeführt und wird seitdem kontinuierlich weiterentwickelt. Sicherheit steht dabei immer an erster Stelle.

Alle in der BayernID gespeicherten persönlichen Daten werden in einem durch das Bundesamt für Sicherheit in der Informationstechnik (BSI) zertifizierten Rechenzentrum gespeichert. Damit stehen Datenschutz und Datensicherheit auf einem festen Fundament.

Die BayernID nutzt ausschließlich verschlüsselte Verbindungen – Ihre Daten sind also auf dem Weg durch das Netz vor Zugriffen Dritter geschützt.

Sie wollen wissen, welche Daten von Ihnen in der BayernID gespeichert sind und an welches Verfahren Daten übertragen wurden? Die sogenannte "Betroffenenauskunft" nach Datenschutzgrundverordnung (DSGVO) können Sie sich direkt in Ihrer BayernID herunterladen. Dort erhalten Sie diese Informationen. Zusätzlich können Sie in Ihrer BayernID ein Aktivitätsprotokoll aufrufen, welches Ihnen alle Zugriffe auf Ihr Konto in den letzten 90 Tagen auflistet.

# **Unser Angebot an Sie**

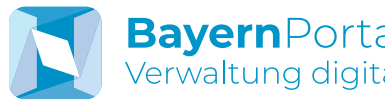

Das **BayernPortal** (www.bayernportal.de) bündelt Informationen zu Verwaltungsleistungen aller Kommunen, Landes- und Bundesbehörden für Bürgerinnen und Bürger, Unternehmen und Verwaltungen (z.B. Adressen, Unterlagen, verfügbare Online-Verfahren).

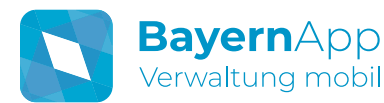

Die **BayernApp** ist eine mobile Serviceplattform für Ihr Smartphone oder Tablet. Sie bietet Bürgerinnen und Bürgern neben Informationen zu Verwaltungsleistungen, Neuigkeiten zu verschiedensten Themen, Statistikdaten zu Landkreisen und kreisfreien Städten sowie eine Karte mit kostenfreien BayernWLAN-Hotspots.

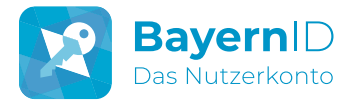

Mit der **BayernID** (https://id.bayernportal.de) können Sie sich gegenüber der digitalen Verwaltung ausweisen, Anträge einreichen und Behördennachrichten empfangen – natürlich sicher und verschlüsselt.

# Sind meine Daten in der **BayernID sicher?**<br>BayernID wurde bereits 2014 eingeführt und wird<br>Die BayernID wurde bereits 2014 eingeführt und wird verwaltung digital

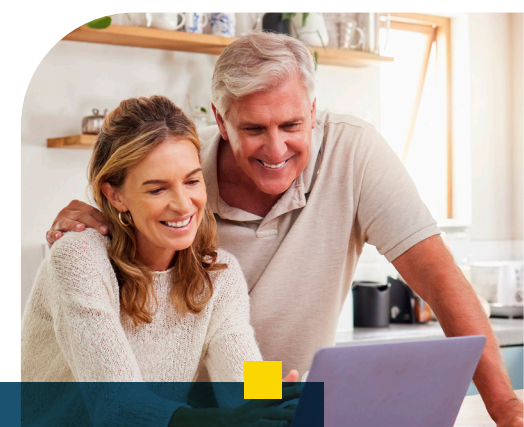

**Ihr Zugang zur digitalen Verwaltung in Bayern und Deutschland. Seit 2014.**

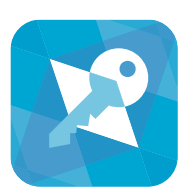

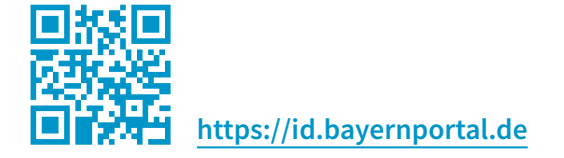

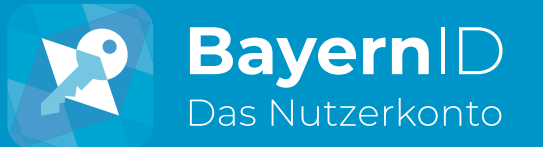

# **Was ist die BayernID eigentlich?**

Die BayernID ist Ihr Nutzerkonto, Ihr digitaler Generalschlüssel, mit dem Sie Zugang zu allen digitalen Verwaltungsverfahren (kurz Online-Verfahren) in Bayern und Deutschland erhalten.

#### **Mit der BayernID können Sie …**

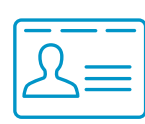

… sich gegenüber der Verwaltung digital "ausweisen" (fast so als ob Sie im Amt Ihren Personalausweis vorzeigen würden).

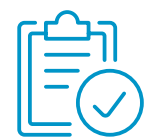

... Online-Verfahren nutzen und digital unterschreiben (wie Papier, nur schneller und rund um die Uhr).

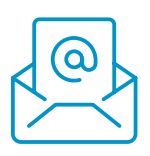

... elektronisch Nachrichten von Behörden empfangen z.B. Ihren digitalen Bescheid (sozusagen die digitale Variante eines Briefkastens – sicher und verschlüsselt).

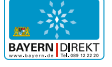

BAYERN | DIREKT ist Ihr direkter Draht zur Bayerischen Staatsregierung. Unter Tel. 089 122220 oder per E-Mail unter direkt@bayern.de erhalten Sie Informationsmaterial und Broschüren, Auskunft zu aktuellen Themen und Internetquellen sowie Hinweise zu Behörden, zuständigen Stellen und Ansprechpartnern bei der Bayerischen Staatsregierung.

Herausgeber: Bayerisches Staatsministerium für Digitales

Oskar-von-Miller-Ring 35, 80333 München | poststelle@stmd.bayern.de | www.stmd.bayern.de Gestaltung: VISION consulting GmbH, Berlin | Bildnachweis: Adobe Stock | Stand: 07 | 2023

## **Wie erstelle ich meine BayernID?**

Es gibt verschiedene Möglichkeiten, eine BayernID zu erstellen. Die Gängigsten sind:

### **Zugang mit Personalausweis, eID-Karte oder Aufenthaltstitel:**

- **•** Ihre persönlichen Daten werden aus Ihrem Ausweis ausgelesen und in die BayernID übernommen.
- **•** Nutzbar für alle Online-Verfahren in Deutschland auch jene, die schriftlich eingereicht werden müssen.

#### **Zugang mit ELSTER**

#### **(z. B. mit persönlichem Zertifikat):**

- **•** Ihre Daten werden aus Ihrem ELSTER-Konto ausgelesen und in die BayernID übernommen.
- **•** Nutzbar für alle Online-Verfahren in Bayern auch jene, die schriftlich eingereicht werden müssen.

#### **Zugang mit Benutzername & Passwort:**

- **•** Ihre persönlichen Daten (Name, Adresse etc.) geben Sie selbst ein.
- **•** Nutzbar für viele Online-Verfahren (z.B. Parkausweise)

**Übrigens:** Auch EU-Bürgerinnen und -Bürger können mit der ID ihres Heimatlandes eine BayernID erstellen.

## **Wie nutze ich meine BayernID?**

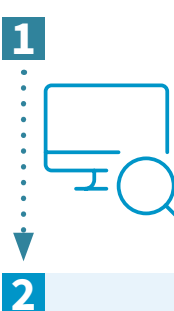

Egal, welchen Zugang Sie bei der BayernID gewählt haben, das passende Online-Verfahren finden Sie einfach und bequem per **BayernPortal** (www.bayernportal.de), **BayernApp** oder **Suchmaschine**.

## **BavernID**

**BavernID** 

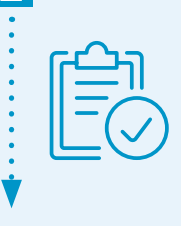

Im Online-Verfahren werden Sie auf **die BayernID** weitergeleitet. Nach der Anmeldung bestätigen Sie die Datenübertragung aus Ihrer BayernID ans Online-Verfahren.

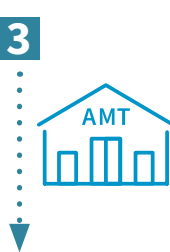

Nun werden Sie zurück zum Online-Verfahren geleitet, um dort ggf. Daten zu ergänzen und um das Verfahren abzuschließen (d.h. die Behörde erhält Ihren Antrag zur Bearbeitung).

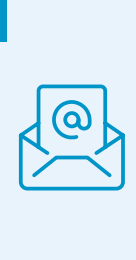

**4**

Die Behörde schickt ihre Nachrichten direkt in Ihr BayernID-Postfach z.B. Bearbeitungsstand, Bescheid... (Sie werden per E-Mail über Posteingänge informiert.)